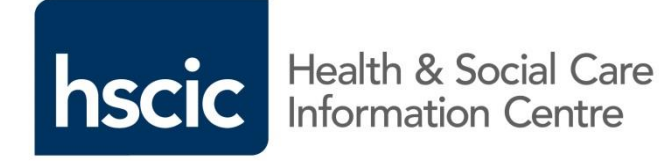

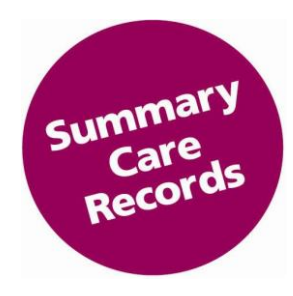

#### **Community Pharmacy Summary Care Record (SCR)**

#### **Privacy Officer End-user**

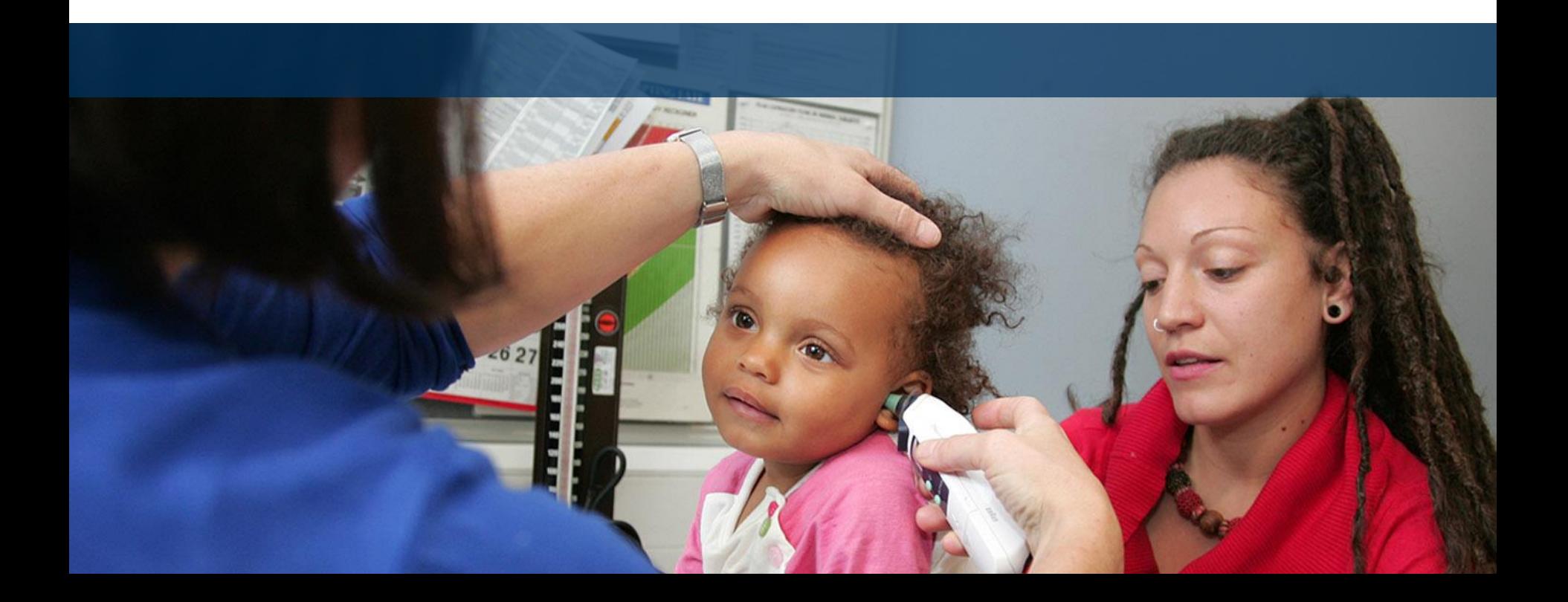

## **Introduction**

This Privacy Officer module:

- Is designed for all staff with the responsibility of monitoring alerts and auditing viewing activity in community pharmacy
- Summarises how to monitor alerts and audit viewing activity
- Suggests some best practice to help

#### Consent and Patient Choice Recap

#### Creation of an SCR:

Patient can opt out or in at any time as often as they like

#### Viewing SCRs:

- The patient asked permission to view before health professional can access their SCR
- Emergency Access is available to some users if permission cannot be obtained e.g. the patient is unconscious or confused
- Alerts can be generated when SCR is used
- A Privacy Officer needs to monitor these alerts

# Privacy Officer Role and Responsibilities

The Privacy Officer role can be:

- Specifically for the purpose of SCR; or
- Incorporated into the existing IG function of an organisation

The Privacy Officer should:

- Receive alert notifications
- Investigate alerts e.g. matching a self claimed LR alert to the local record of patient care (PMR) or identifying unusual patterns of Accesses
- Escalate inappropriate accesses
- Ensure local IG processes incorporate SCR viewing activity e.g. Information Governance Policy, Confidentiality Policy

## Alert Generation

- Alerts will be generated when a pharmacy staff member views an SCR and that action needs to be verified and/or investigated
- Alerts will identify the patient whose record has been viewed, the user that has viewed the record and the site the access occurred
- The following actions will generate an alert:
	- Use of clinician self claimed LR
	- **Use of Emergency Access**

## Monitoring Alerts

- When an alert is generated, a notification will be created and sent to the person responsible for monitoring the alerts
- These notifications can be switched off and reports should be run instead on a regular basis for monitoring and investigation
- The tool for monitoring and managing alerts is called the Alert Viewer
- Each organisation must ensure that they have a nominated responsible officer (normally the Privacy Officer), with the correct RBAC on their smartcard, to access this tool and manage the alert process

Subject: Alert Notification

urn:nhs:names:services:lrs: Create LR (Self Claimed) alert on 19-Jun-2014 12:33:20 by **This will be the site code**

Alert Id: 7E07F1A7-A924-4FF1-B8A9-D44FFA4FCB72

This message is sent automatically based on information held on the Spine. To stop receiving alerts, please contact your local Spine administrator. Please do not reply to this email.

# Email Notification in Alert Viewer

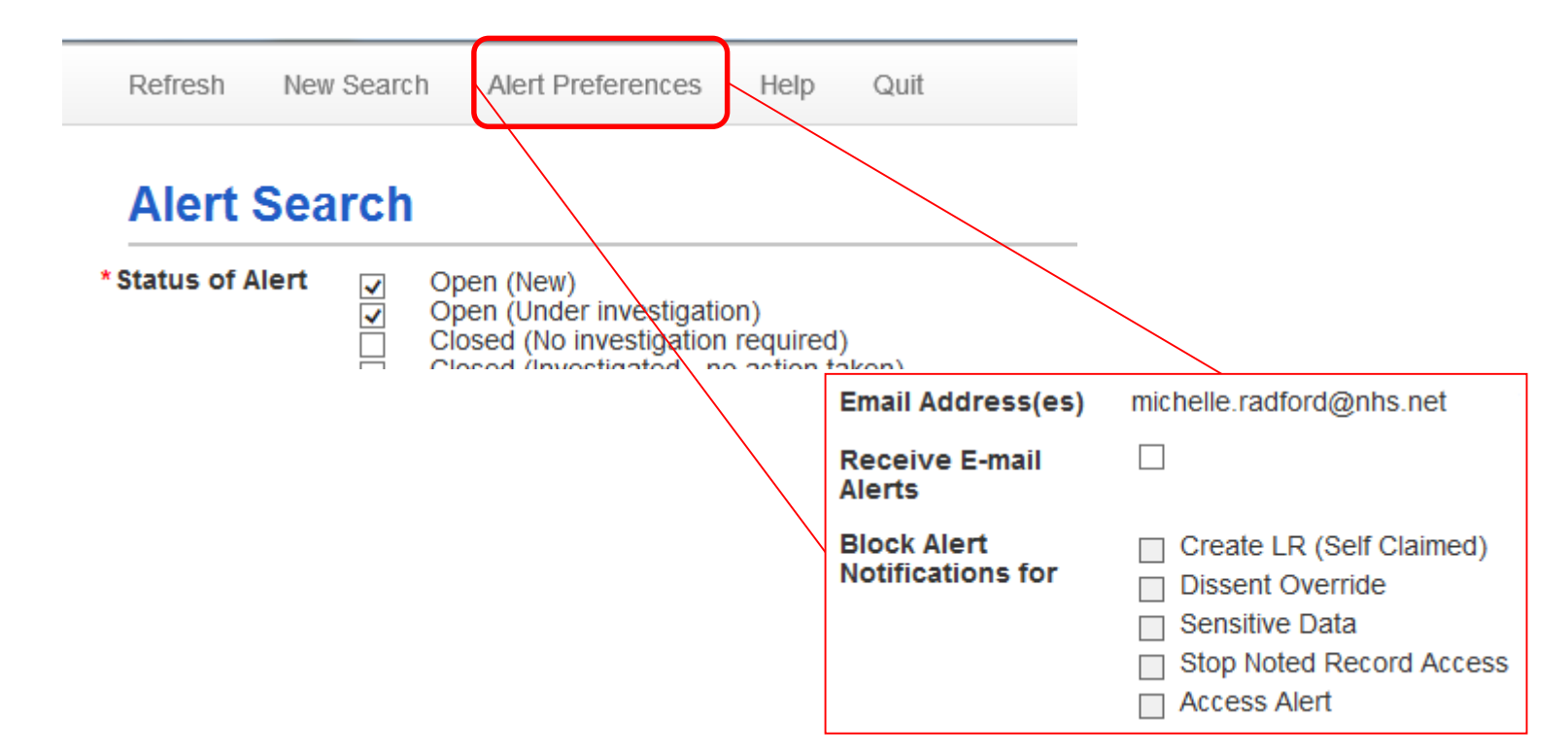

Email alerts can only be received be emails with the following extensions: @nhs.net/uk - @gov.uk - @mod.uk @police.uk - @Cjsm.net

# Alert Types

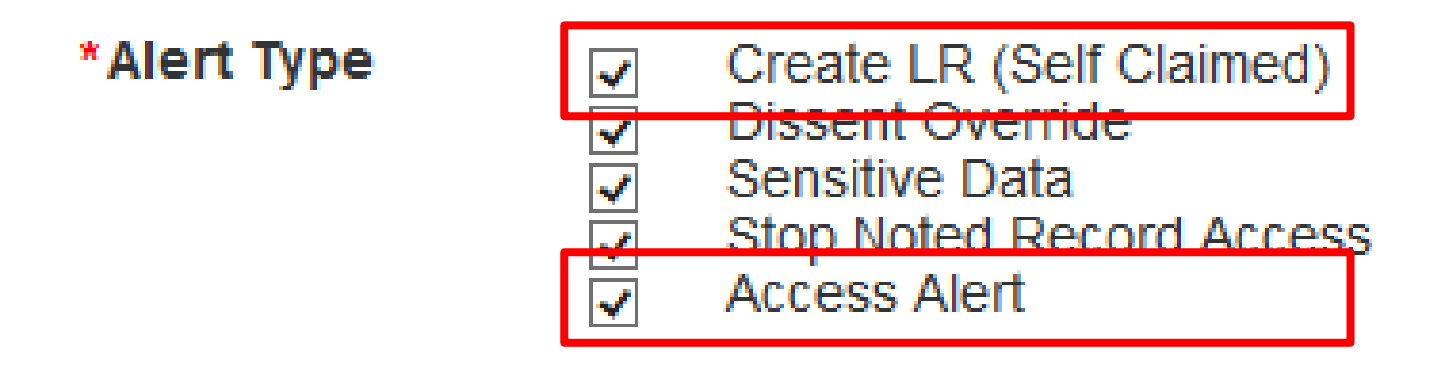

- All of the alert types will need to be managed but some are more common than others
- How they will be managed will be decided by the local organisations IG policies and procedures

#### Locum Accesses

- Regular locums should have the sites ODS code assigned to their smartcard
- Irregular Locums will have a generic code on their smartcard (FFFFF)
- What ever type of access they perform they (irregulars) should record the site ODS code into the comments box
- This can then be cross checked with that days staff logs

#### Comments Box

#### **NHS Summary Care Record Access Management**

STOP. Has this patient given permission to view their Summary Care Record?

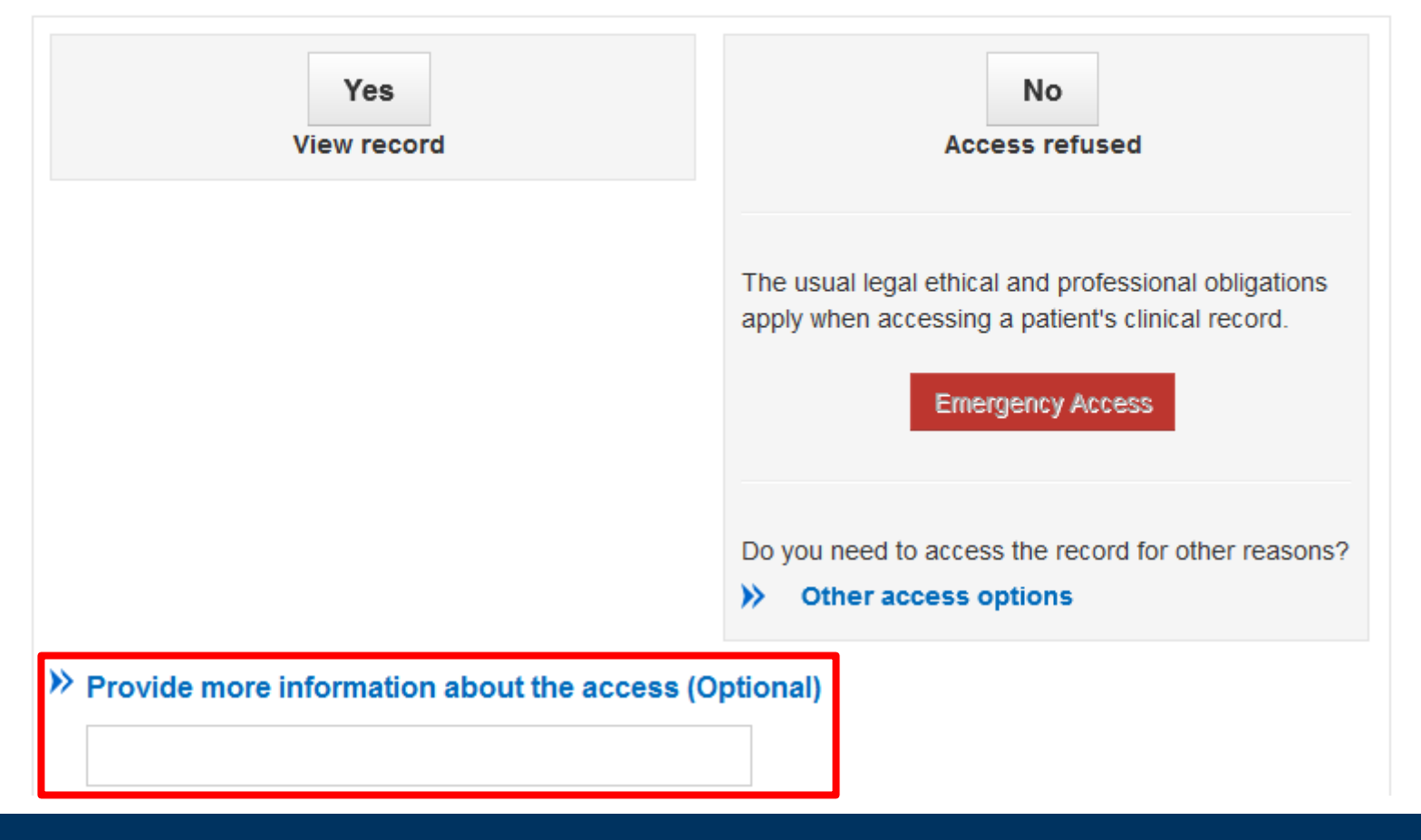

#### Multiple Sites

- Some privacy officers will be responsible for multiple sites
- Within the alert viewer there is a facility to search for different ODS codes that are allocated to that Privacy Officer

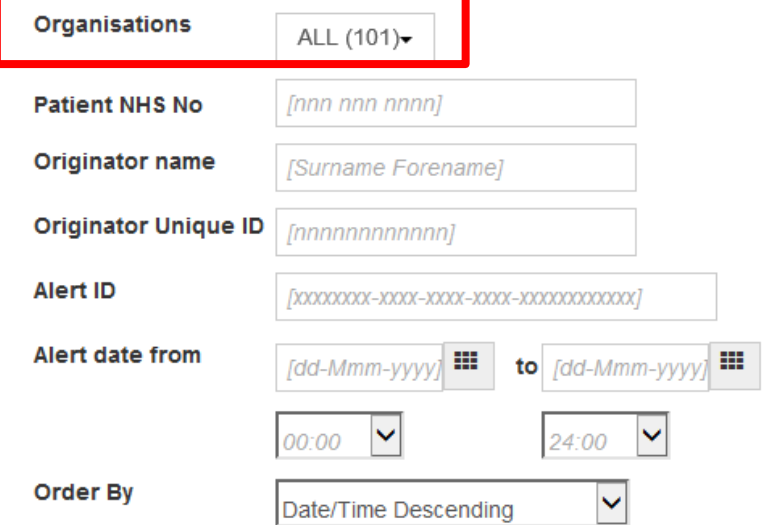

## Investigating Alerts

- IG alerts can be viewed using the Alert Viewer which enables:
	- The recording and storage of IG alerts with the capability to search, view and close alerts
	- The generation of IG alert notifications
- Alert Viewer is accessed using the Spine Portal or directly from the desktop
- Access is granted as part of the Privacy Officer RBAC role

## Reconciling accesses

- Organisations are responsible for auditing accesses to their records and for providing responses to queries from patients requesting details of who has accessed their record
- Required by Care Record Guarantee

# Example Business Processes for POs

- Business processes are needed for the Privacy Officer to define how to investigate alerts
- The following activities need to included in these processes:
	- Receiving notifications or running reports
	- Investigating alerts e.g. matching a self claimed LR alert to the local record or identifying unusual patterns of accesses
	- Escalating inappropriate accesses to relevant parties
	- Closing and updating the alert status

# Example Business Process

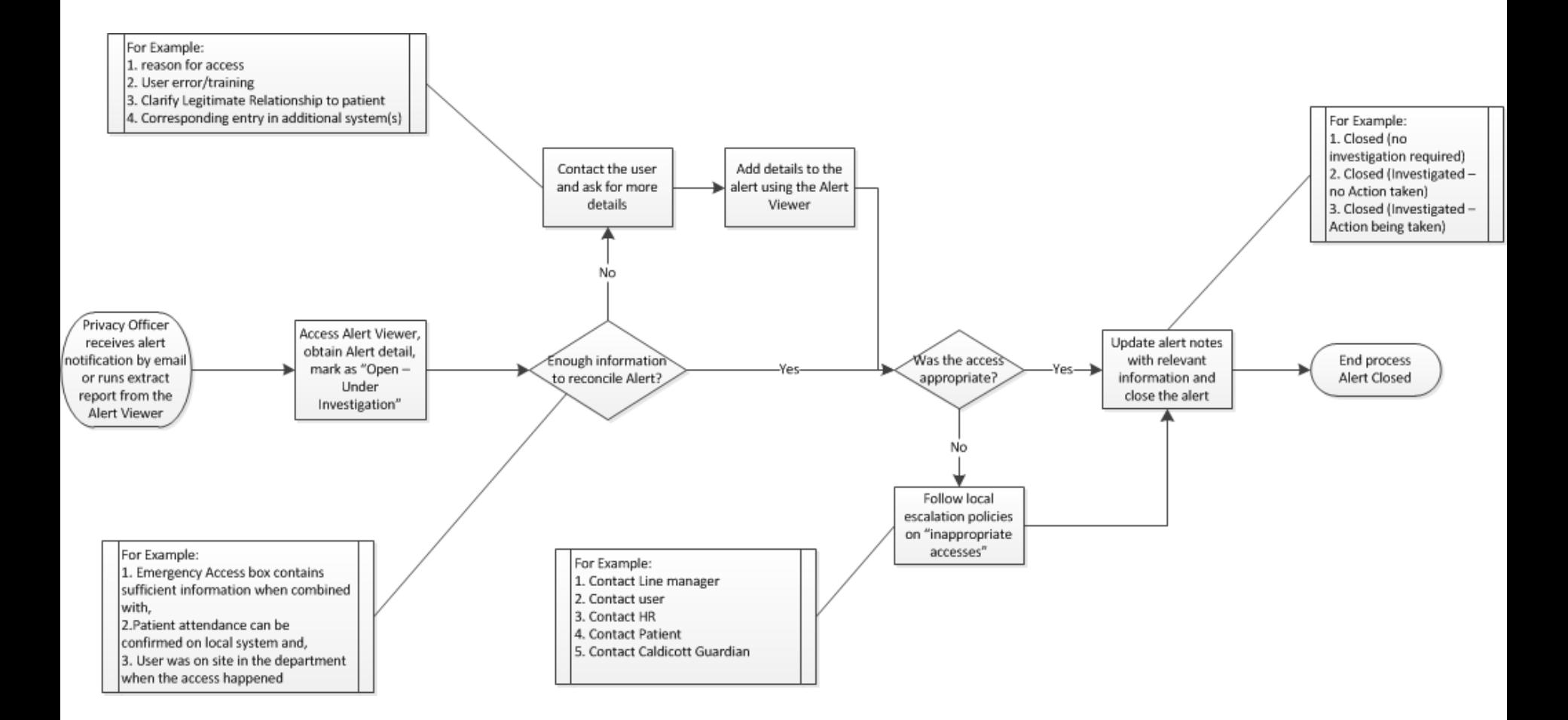

## Alert Tools Demonstration

• Demonstrations are available for the following:

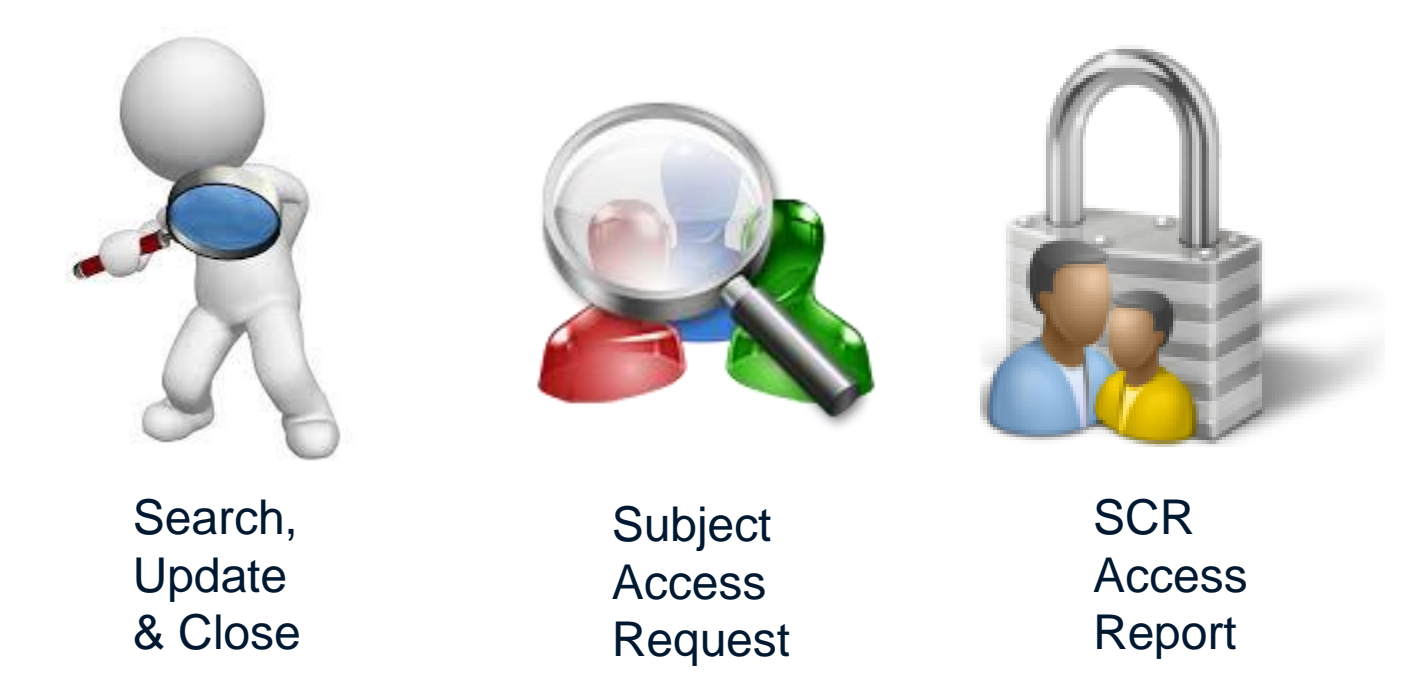

## Auditing SCR Activities

- NHS organisations are responsible for auditing accesses to their records and for providing responses to queries from patients requesting details of who has accessed their record
- Required by Care Record Guarantee
- In order to run audit reports for SCR viewing activity, Privacy Officers can use:
	- The Spine Reporting Service (SRS) if the viewing system was SCRa (accessed via the Spine Portal)
	- Reports on the host system if the viewing system was an integrated solution e.g. Adastra or Ascribe Symphony

A subject access request (SAR) as defined by the Data Protection Act 1988, is when a patient wishes to know who has looked at their information in that organisation.

- Not many patients make a SAR. Very Rare.
- Normally these are received via the organisations Caldicott Guardian or IG manager
- In the event that the PO can see multiple sites information should only be provided on the organisation/sites that the PO is responsible for

#### Audit Reports - Other types

When the viewing system is SCRa, various reports are available including:

- Users that have accessed a specific record
- Records accessed by a specific user
- Transaction detail report
- SCR Access Report

#### **Access is granted as part of the Privacy Officer RBAC role**

## Privacy Officer RBAC Role

#### Privacy Officer

- S8002 : G8003 : R0001
- Admin and Clerical : Admin and Clerical : Privacy Officer
- Activities :
- B0016 Receive Self Claimed LR Alerts
- B0015 Receive Legal Override and Emergency View Alerts
- B0018 Receive Seal alerts

## Additional Information

- SCR IG Pages **<http://systems.hscic.gov.uk/scr/implement/ig>**
- Alert Viewer user guide

**<http://systems.hscic.gov.uk/scr/library/iguseguid.pdf>**

• Authentication and Role Based Access Control **[http://systems.hscic.gov.uk/rasmartcards/strateg](http://systems.hscic.gov.uk/rasmartcards/strategy/raoverview) y/raoverview**

#### Connect with us

**Web:**  [www.hscic.gov.uk/scr/pharmacy](http://www.hscic.gov.uk/scr/pharmacy) **Prezi:** [User Demo](http://prezi.com/bxts7sagil-w/?utm_campaign=share&utm_medium=copy&rc=ex0share)

**Email:**  [scrpharmacy@hscic.gov.uk](mailto:scrpharmacy@hscic.gov.uk)

**Twitter: @NHSSCR**

> **Sign up to the SCR bulletin:** http://systems.hscic.gov.uk/scr/signup

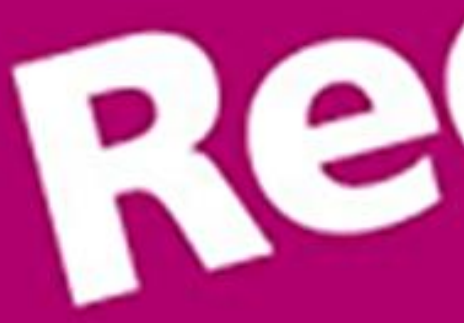

a l